## **OPTIMIZATION OF THE FINANCIAL RESULT ON THE EXAMPLE OF SPK THE NAME OF THE GUY SENGILEEVSKY DISTRICT ULYANOVSK REGION**

*Belyakova K.O.*

**Keywords:** *management decision, financial analysis, financial condition, financial result, optimization*

*In this paper considers the optimization of the financial result of the enterprise. The relevance of this topic is due to the fact that in the current economic conditions, management decisions made by top managers on the basis of examination of financial statements directly affect on the effective functioning of the enterprise. In this paper considers the current and future financial condition of the enterprise, on the basis of which were developed by management decisions to optimize financial results in the future.*

### **УДК 004.738.5**

## **ВОЗМОЖНОСТИ ИСПОЛЬЗОВАНИЯ ИНТЕРАКТИВНЫХ СРЕДСТВ ОБУЧЕНИЯ НА ДИСЦИПЛИНЕ «РОБОТОТЕХНИКА»**

*Беч Д.А., студент факультета технологии и предпринимательства Научный руководитель – Осокина О.М., кандидат педагогических наук, доцент ФГБОУ ВПО «Новосибирский государственный педагогический университет»* 

*Ключевые слова: интерактивные средства обучения, интерактивная доска SMART, Splashtop, робототехника, LEGO Mindstorms*

*В данной статье говориться о возможном применении интерактивных средств обучения на сложных технических дисциплинах. Рассматриваются некоторые аспекты интерактивного метода обучения и применение интерактивной доски SMART в образовательном процессе.*

На сегодняшний день изучение робототехники наиболее эффективно приобщает обучающихся к изучению сложных дисциплин. И это очень важно, поскольку с развитием современных технологий не хватает определенных кадров для дальнейшего процветания технических и инженерных направлений.

Выпускники старших классов в большинстве предпочитают гуманитарные направления, а на технические специальности идет лишь малая часть выпускников. Это связано, с тем, что сейчас мало подростков увлечены инженерией, программированием, проектированием, т.к. эти предметы являются итак сложными для восприятия и изучения, а большинство преподавателей преподносят их в неинтересном для обучающихся формате. Это вызывает у обучающихся некое отторжение к изучению этих предметов и желание заниматься этими направлениями в дальнейшем. Во время занятий многие обучающиеся уделяют больше внимания своим смартфонам и планшетным ПК нежели изучаемому материалу. Преподаватель же на фоне новых технологий теряет свой авторитет и знания, которые он пытается донести до аудитории, теряют свой смысл.

Для того, чтобы избежать возможность потери знаний преподавателю необходимо уделять внимание современным методам и средствам обучения. Несмотря на возможности современных информационных технологий, большинство педагогов используют технические и интерактивные средства не по назначению. Например, очень часто преподаватель использует интерактивную доску как обычный экран для демонстрации.

Мы рассматриваем интерактивные средства обучения, которые позволят активизировать образовательный процесс, на примере дисциплины «Робототехника». Это направление выбрано нами не зря, поскольку данная дисциплина позволяет обучающимся в некой игровой форме познакомиться с основами программирования роботов, основами проектирования и конструирования, решение инженерных задач. Возможно, такое начало воспитает в дальнейшем высококвалифицированных инженеров.

Основная направленность в робототехнике – это создание своего собственного продукта. На данной дисциплине интерактивное взаимодействие происходит непосредственно, поскольку все обучающиеся готовы представить своих роботов, устраивать различные соревнования, гонки. Но для того, чтобы образовательный процесс не превратить игру, необходимо четко распределить занятие. В этом нам и помогают интерактивные средства обучения.

Для того, чтобы привлечь обучающихся к изучению робототехники мы решили разработать методическое пособие для проведения мастер класса с использованием интерактивных технологий. Одним из примеров включения интерактивных технологий является создание урока в программе SMART Notebook. Хоть и работа с роботами подразумевает больше практическую работу, лекционная часть тоже предусмотрена. Поскольку некоторые аспекты по программированию необходимо объяснять всей аудитории, для того, чтобы упростить процесс обращения к каждому обучающемуся, есть возможность выводить все на экран интерактивной доски. Для примера сбора своего робота можно вызывать одного из учащихся и попросить спрограммировать своего робота, используя интерактивную доску для демонстрации всей аудитории. К примеру такая программа как Lego Mindstorms NXT, позволяет с помощью перемешения объектов программировать робота поэтому обучающийся может продемонстрировать свои умения используя интерактивною доску (рис.1).

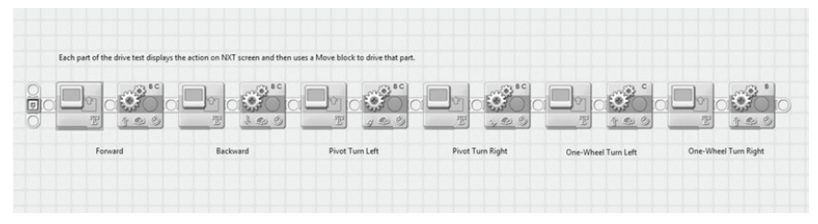

Рисунок 1 – Пример интерфейса программы LEGO Mindstorms

Такое представление материала позволит обучающемуся ярко представить свою работу, а так же если она содержала некоторые ошибки, другие обучающиеся, уже не повторят их. Таким образом, осуществляется, интерактивное взаимодействие всех обучающихся, это один из оригинальных подходов для проведения занятия. Помимо этого можно создавать специальные тесты для проверки знаний, и используя специальные пульты осуществлять это одновременно с единовременной проверкой.

Одним из наиболее удобных приложений для робототехники, можно считать Splashtop. Каждый обучающийся может показать свой спрограммированный код или педагог с легкостью сможет исправить ошибки дистанционно, лишь попросив обучающегося спроецировать его изображение на интерактивную доску.

Таким образом. применение интерактивных технологий является одним из эффективных способов привлечения обучающихся к изучению сложных технических дисциплин. Особенно важно методическое сопровождение такой дисциплины как робототехника, так как именно этот предмет постепенно находит свое место в образовательном процессе общеобразовательных организаций.

### Библиографический список

1. Беч. Д.А. Возможности использования Smart Notebook при создании интерактивных уроков по основам робототехники / Д.А. Беч. Д.Ю. Калугин // Сборник материалов международной научно-практической конференции «Технологическое образование и устойчивое развитие региона», Новосибирск – 2014 г. – С.228 - 234.

2. Лукинов, А. П. Проектирование мехатронных и робототехнических устройств Серия: Учебники для вузов. Специальная литература Издательство: Лань – 2012. – С. 607.

# **THE POSSIBILITY OF USING INTERACTIVE LEARNING TOOLS ON THE DISCIPLINE OF "ROBOTICS"**

#### *Bech D.A.*

**Keywords:** *Interactive learning tools, Interactive whiteboard, SMART, Splashtop, robotics, LEGO Mindstorms*

*This article speaks about the possible use of interactive learning tools on complex technical subjects. Discusses some aspects of the interactive technologies of teaching and the use of interactive SMART boards in the educational process.*

**УДК- 378.1.147**

# **НЕКОТОРЫЕ АСПЕКТЫ ИСПОЛЬЗОВАНИЯ МУЛЬТИМЕДИЙНОГО КУРСА «ДИФФЕРЕНЦИАЛЫ В ВЫСШЕЙ МАТЕМАТИКЕ»**

*Герасимов Л.С., Шайхутдинов Т.Ф., Самигуллин Р.Р., студенты 1 курса Научный руководитель - Габрахманова К.Ф., кандидат педагогических наук, доцент филиал ФГБОУ ВПО «Уфимский государственный нефтяной технический университет»* 

*Ключевые слова***:** *дифференциалы, функция, приращение функции, геометрический смысл, касательная, приращение переменного, пределы*

*В данной работе рассматривается дифференциальное исчисление и дифференциалы, которые являются базовыми понятиями дисциплины «Высшая математика». Теоретический материал сопровождается интерактивными чертежами, разбором примеров. Весь курс сопровождается графическими изображениями, анимацией и аудиозаписью. Электронный курс адресован студентам технических вузов, может быть использован для дистанционного обучения.*